## **Lernpfad F: Vektorlayer erzeugen und digitalisieren**

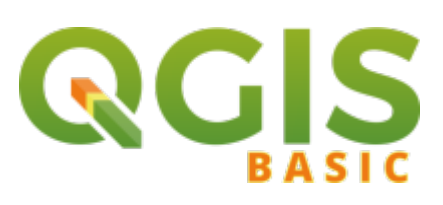

## **Inhalt**

Aktualisiert: @DATE@

From:

<http://lms.map-site.de/>- **Lernplattform für OpenSource GIS**

Permanent link: **[http://lms.map-site.de/doku.php/qgis/basic/f\\_vektorlayer\\_erzeugen\\_und\\_digitalisieren/start?rev=1580908709](http://lms.map-site.de/doku.php/qgis/basic/f_vektorlayer_erzeugen_und_digitalisieren/start?rev=1580908709)**

Last update: **2022/09/09 23:45**

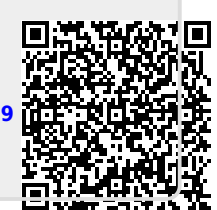